# **Part 2Ambient Calculus** *Luca Cardelli Andy Gordon*

## **Approach**

- We want to capture in an abstract way, notions of locality, of mobility, and of ability to cross barriers.
- An *ambient* is <sup>a</sup> place, delimited by <sup>a</sup> boundary, where computation happens.
- Ambients have <sup>a</sup> name, <sup>a</sup> collection of local processes, and a collection of subambients.
- Ambients can move in an out of other ambients, subject to capabilities that are associated with ambient names.
- Ambient names are unforgeable (as in  $\pi$  and spi).

### **Basic Assumptions**

- • Mobile processes are not data. *They* move, they are not moved.
	- •(It might be temping to move processes by sending them over channels.)
- •• Mobile computation is the dynamic local rearrangemen<sup>t</sup> of labeled trees.
	- (*Cf*.: in π, it is dynamic propagation of channel names.)
- $\bullet$ • The choice of primitives for tree rearrangement depends strongly on the *design principles* one adopts.
	- •• Are these trees in-memory? (No, they are distributed)
	- •• Are they just passive data that gets globally transformed? (No, they are full of active local processes with <sup>a</sup> will of their own.)
	- $\bullet$ • Do mobile processes have any guarantees?
		- $\bullet$  Can they ge<sup>t</sup> killed, robbed, poisoned, kidnapped? (In *Classical Ambients*, only if they are stupid: talk too much, eat bad food, step in dark alleys.)
		- •Can they ge<sup>t</sup> infected? (Not in *Safe Ambients*, if they are careful.)
		- •How do they talk to each other? (Richer options in *Boxed Ambients*.)

### **Folder Metaphor**

- An ambient can be graphically represented as <sup>a</sup> folder:
	- Consisting of <sup>a</sup> folder name *<sup>n</sup>*,
	- And active contents *P*, including:
		- Hierarchical data, and computations ("gremlins").
		- Primitives for mobility and communication.

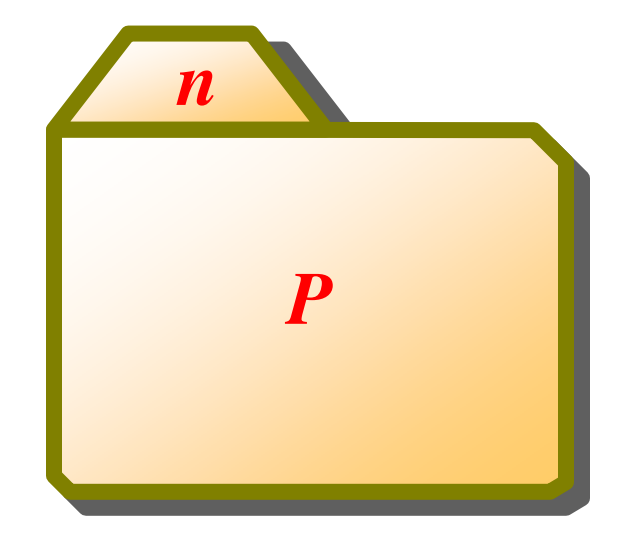

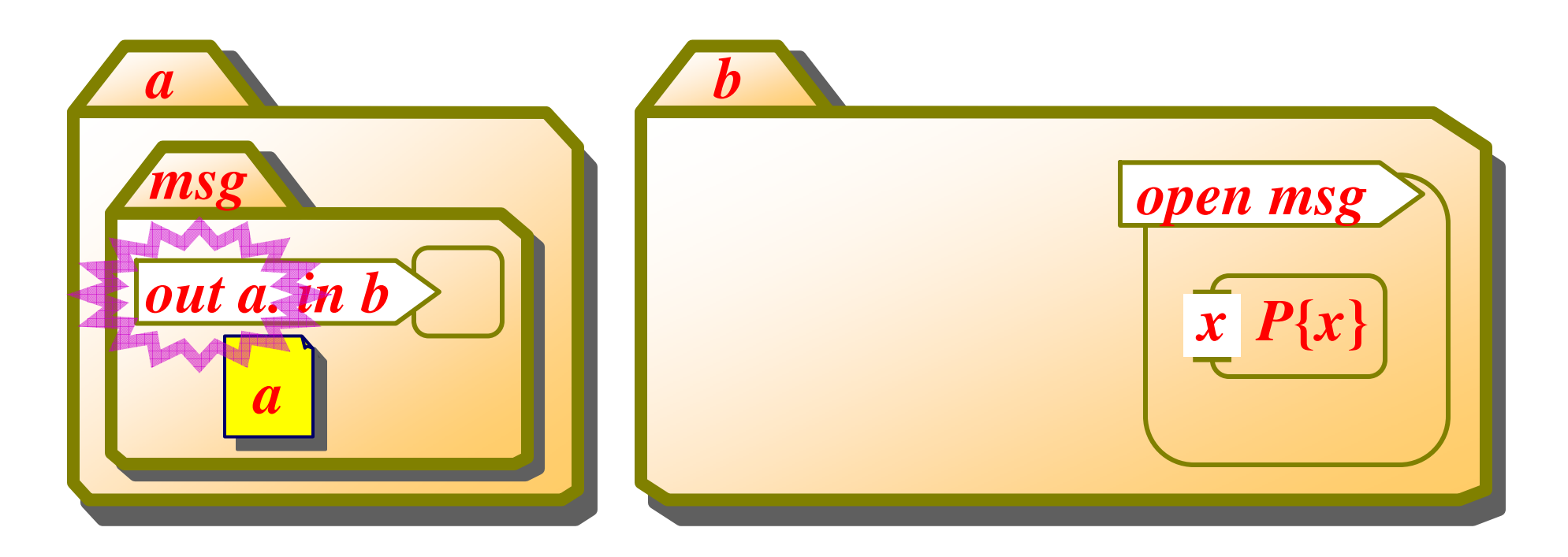

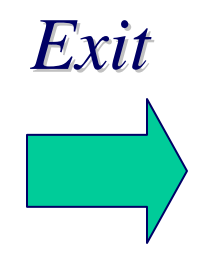

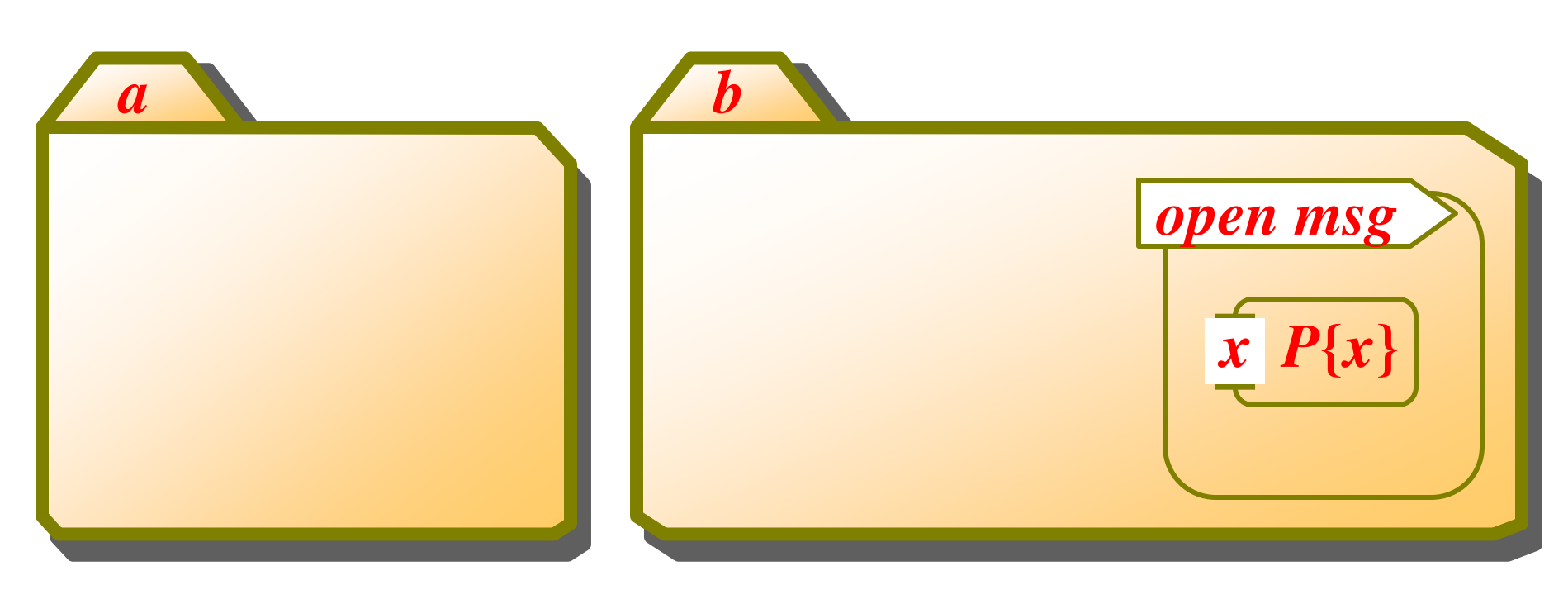

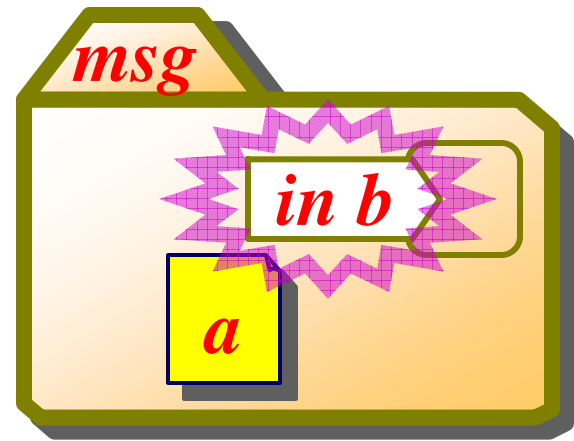

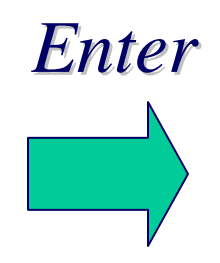

Talk 6

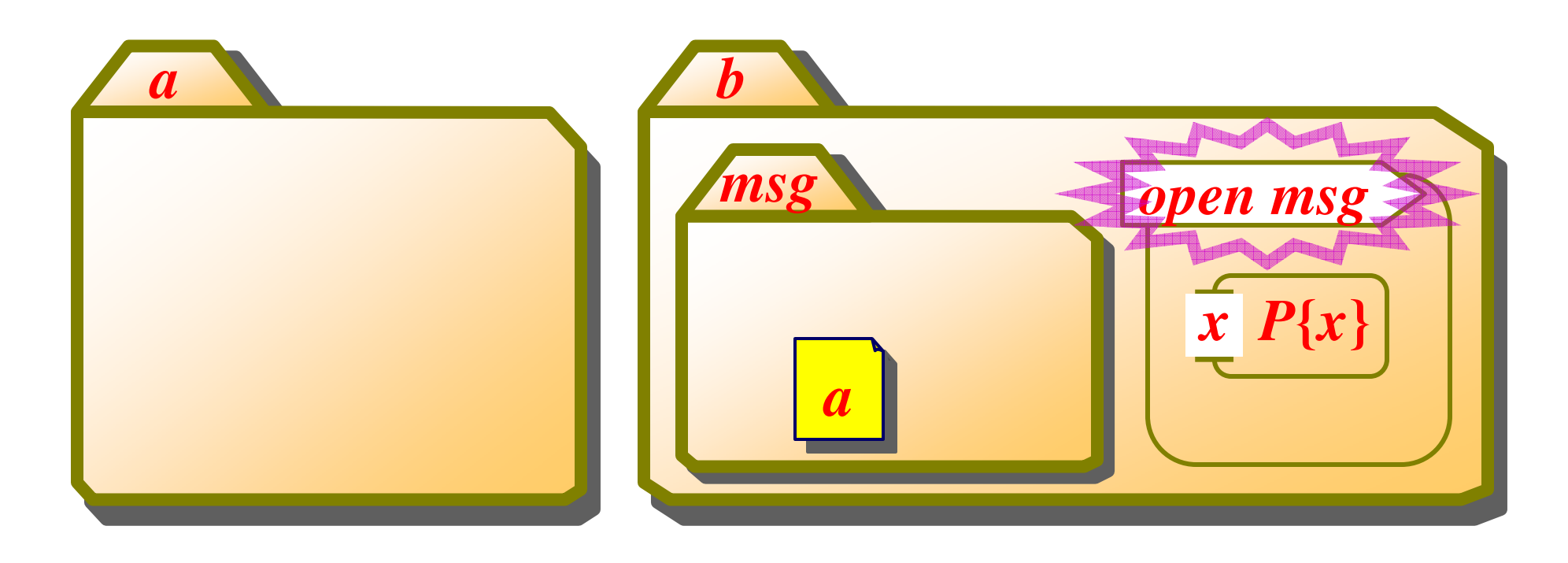

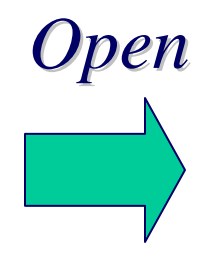

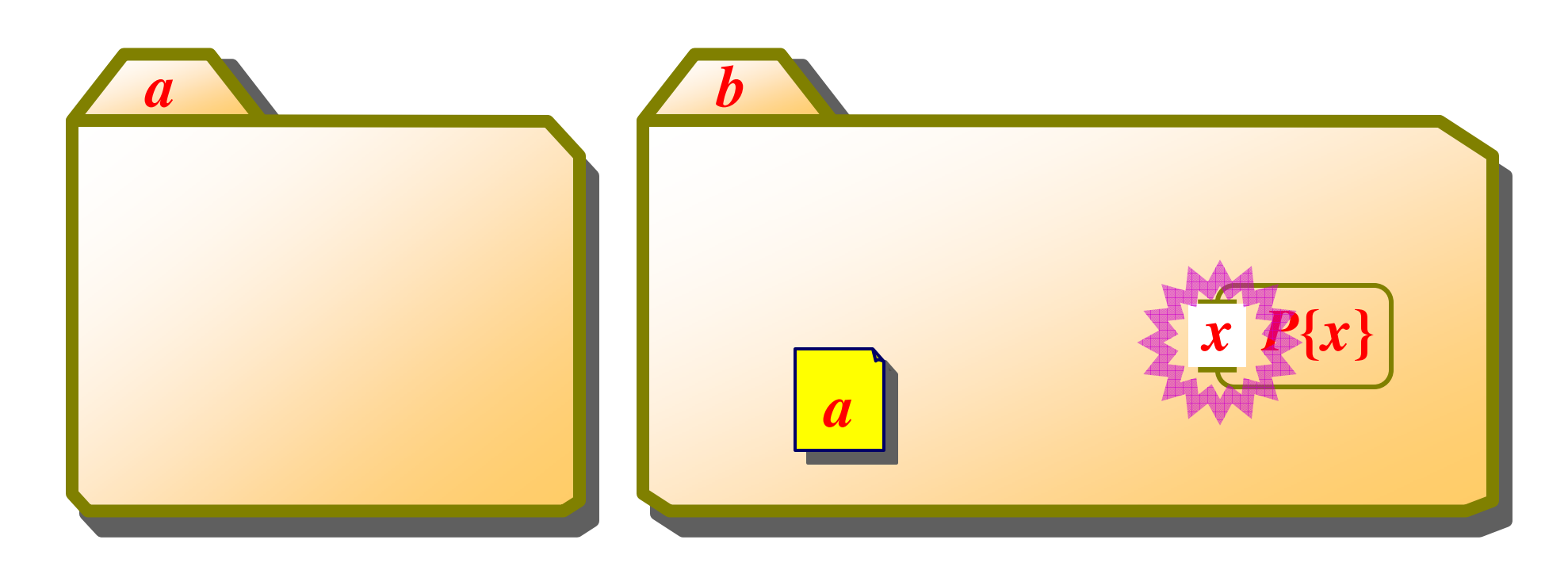

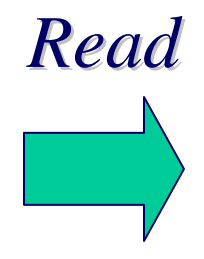

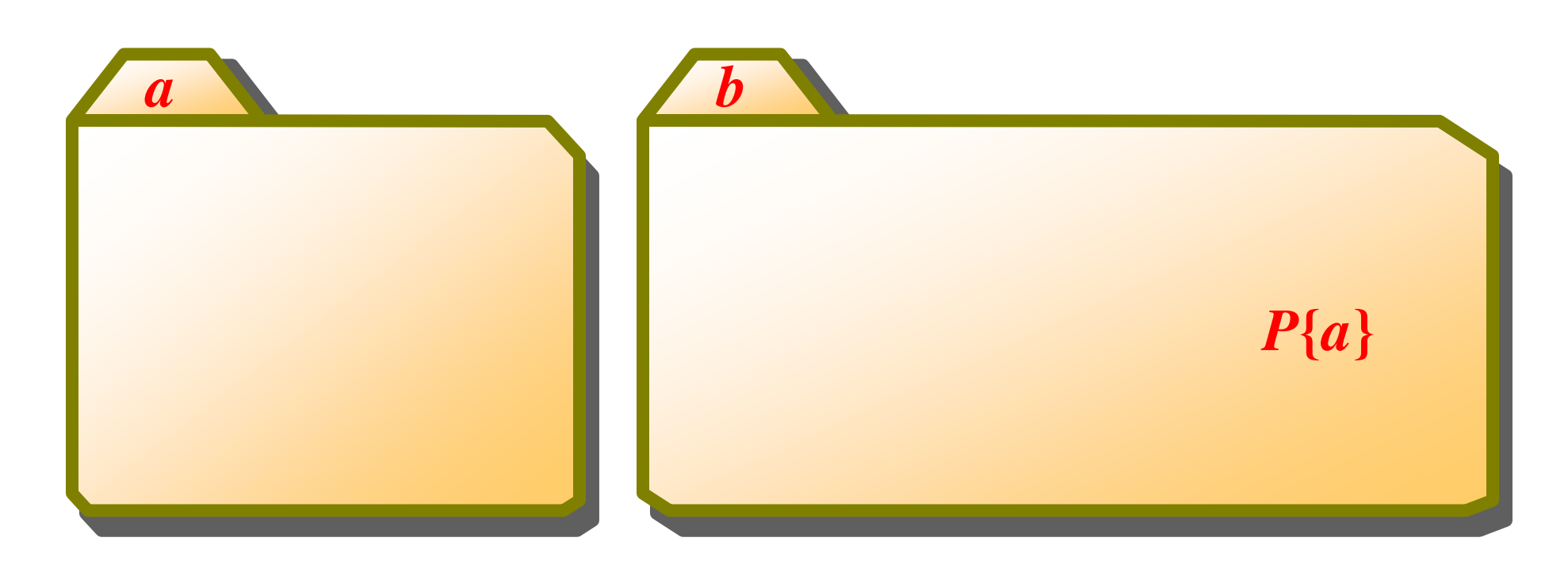

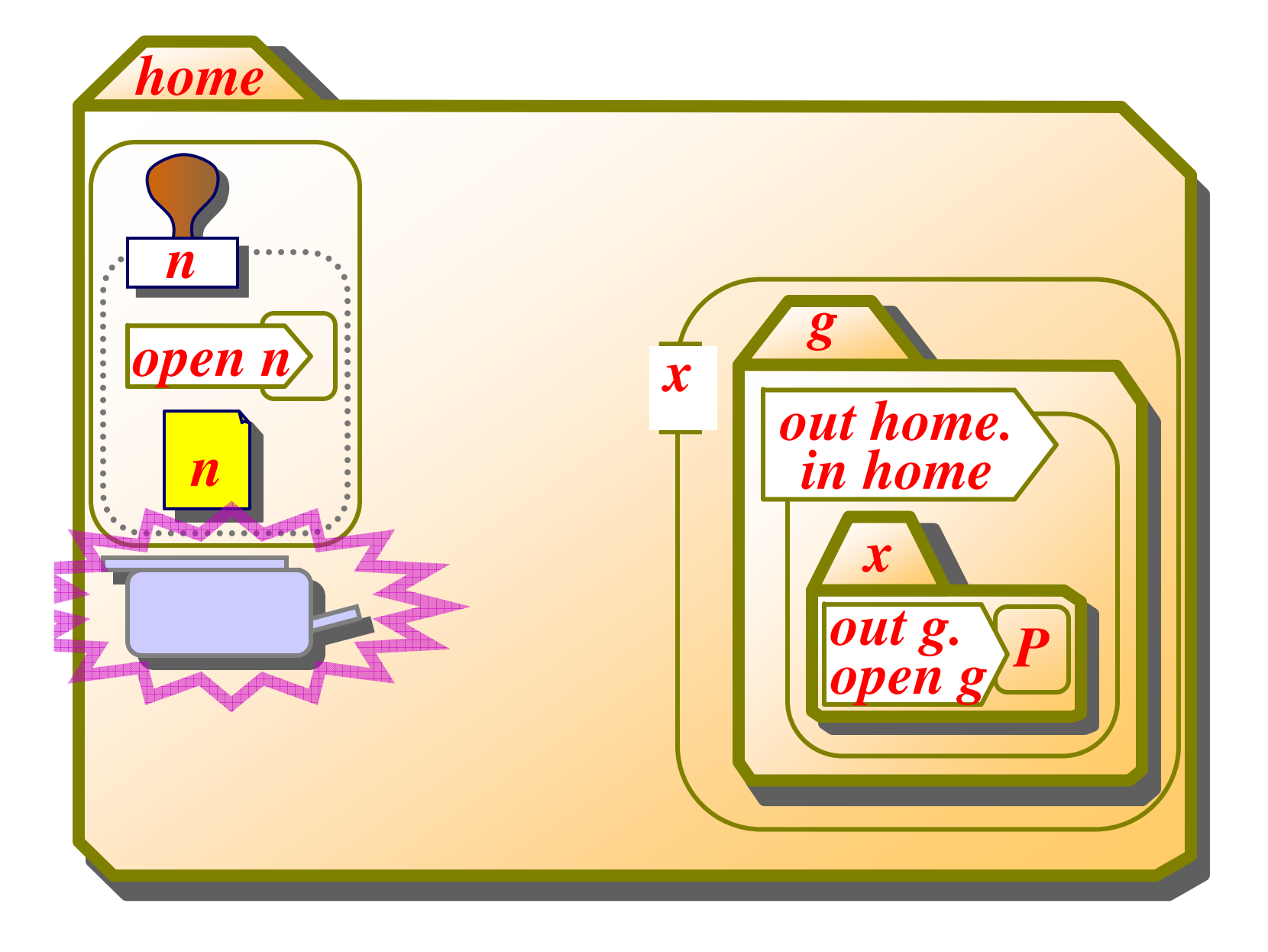

Talk 10

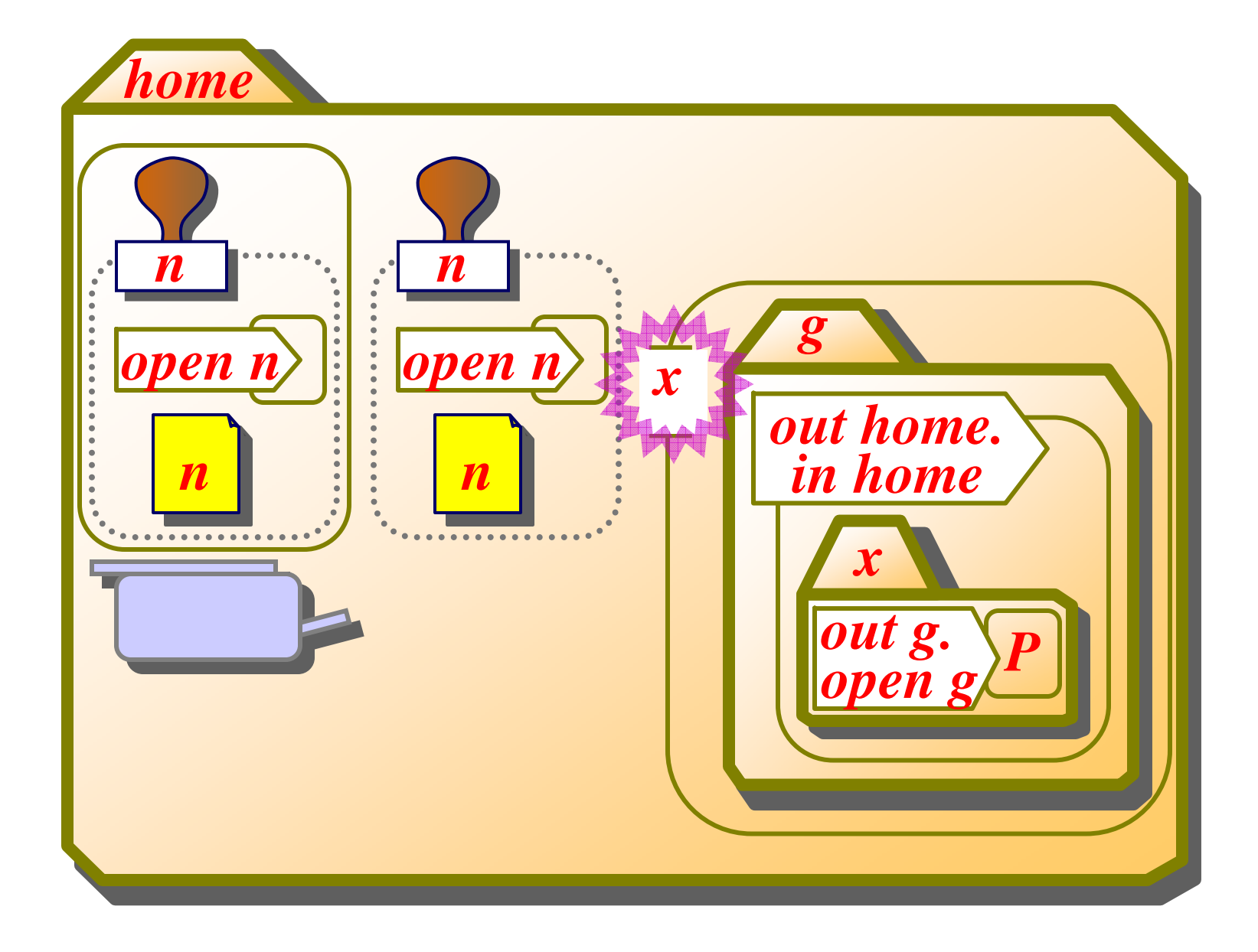

Talk 11

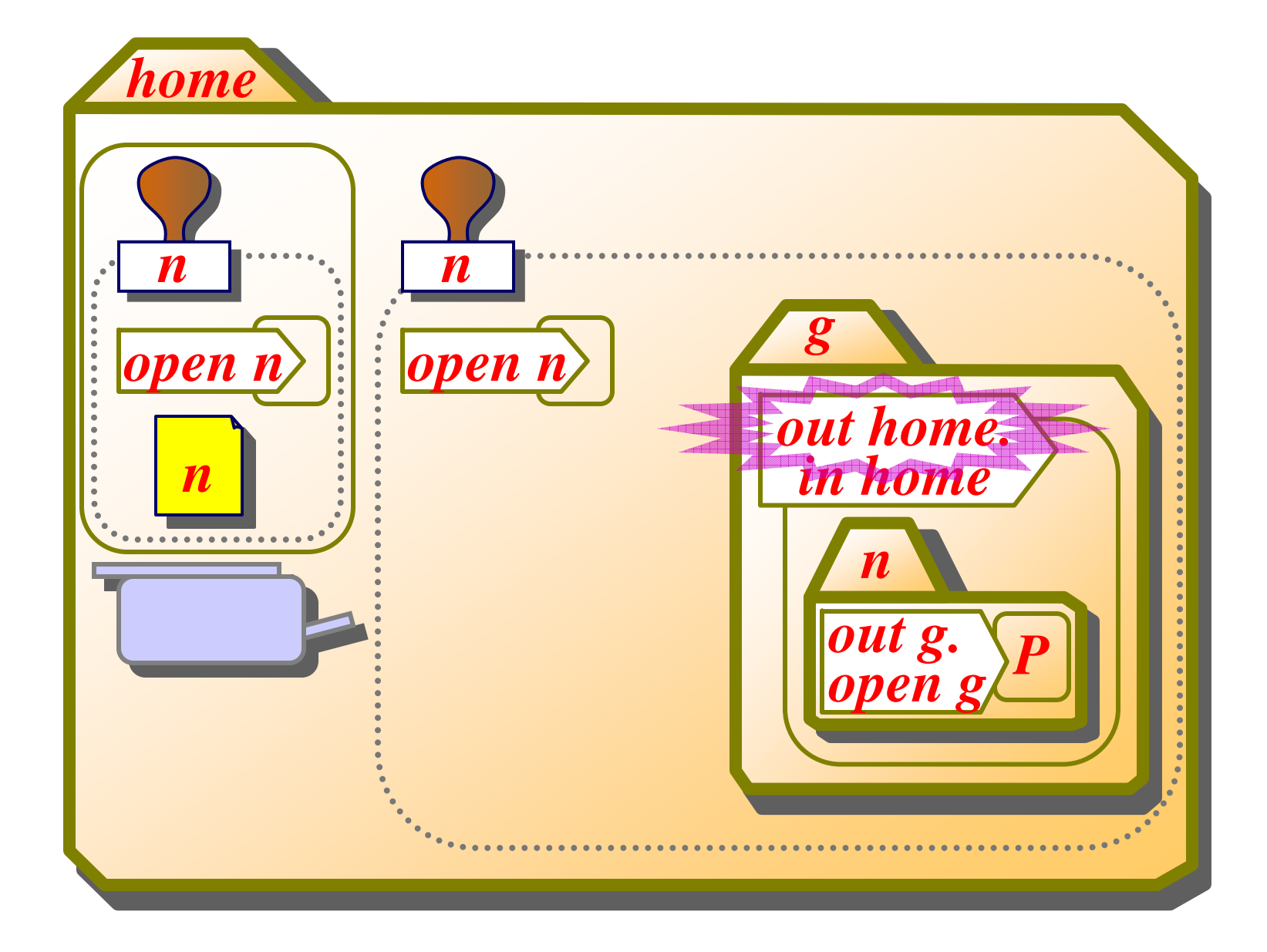

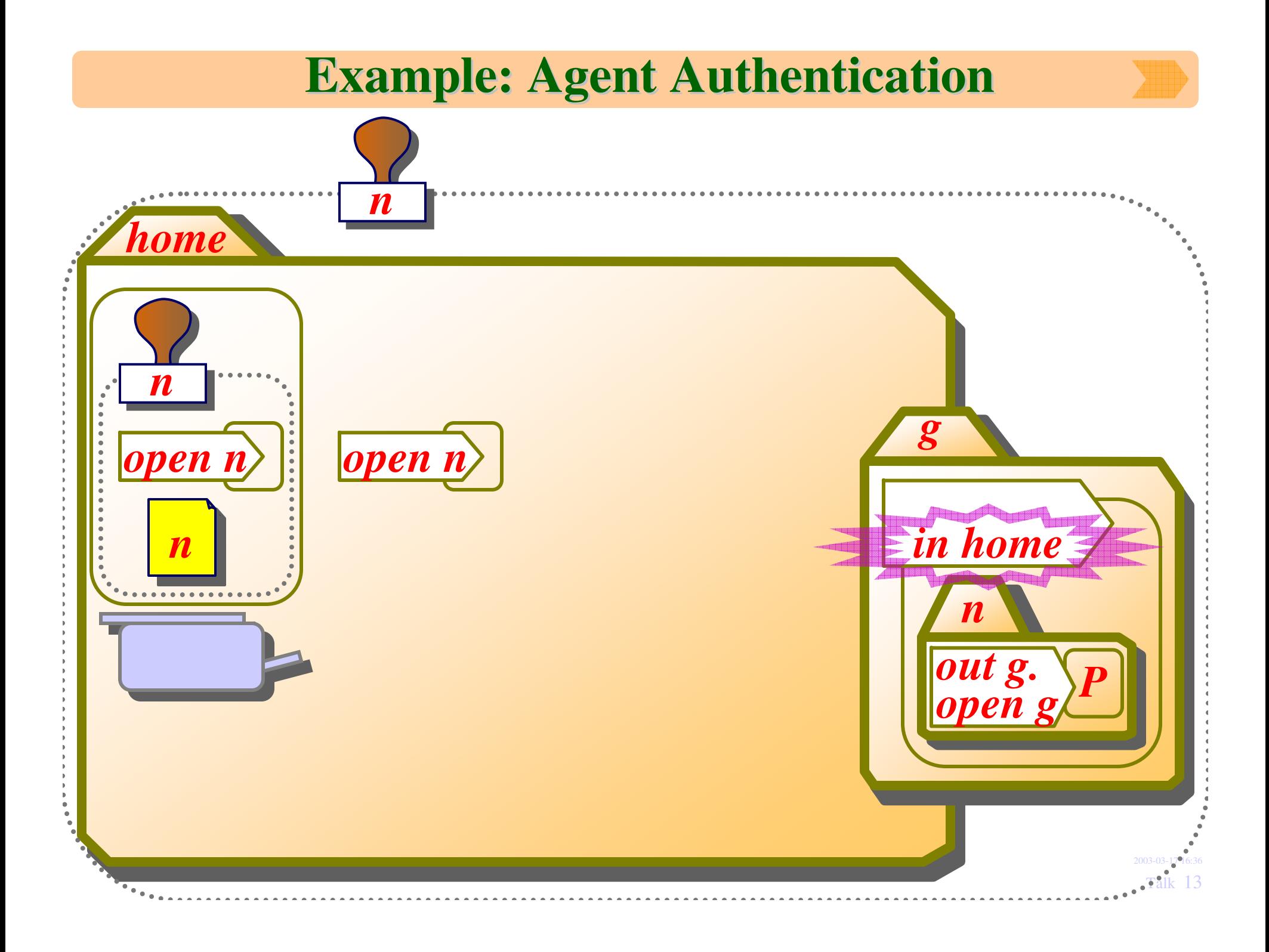

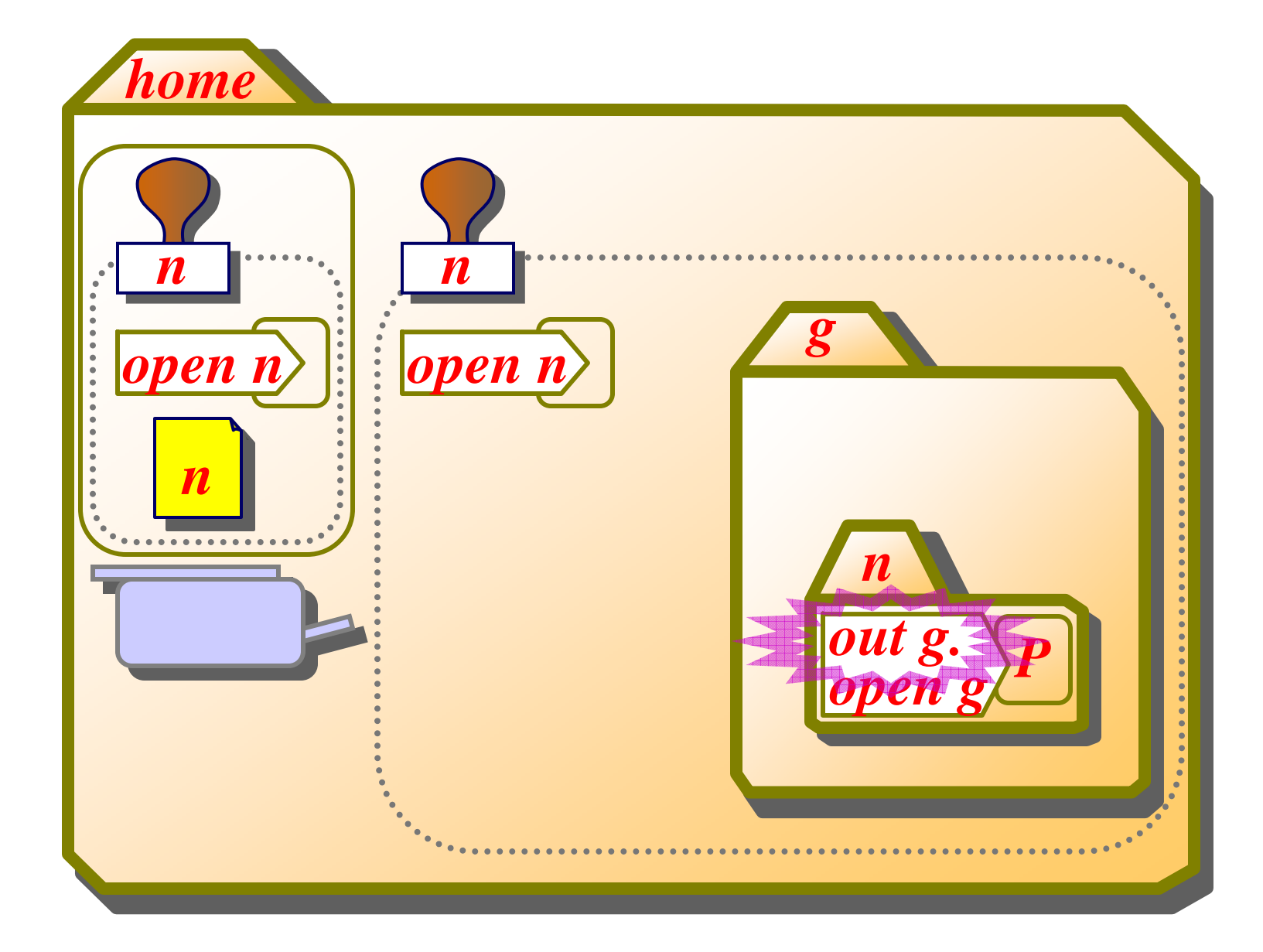

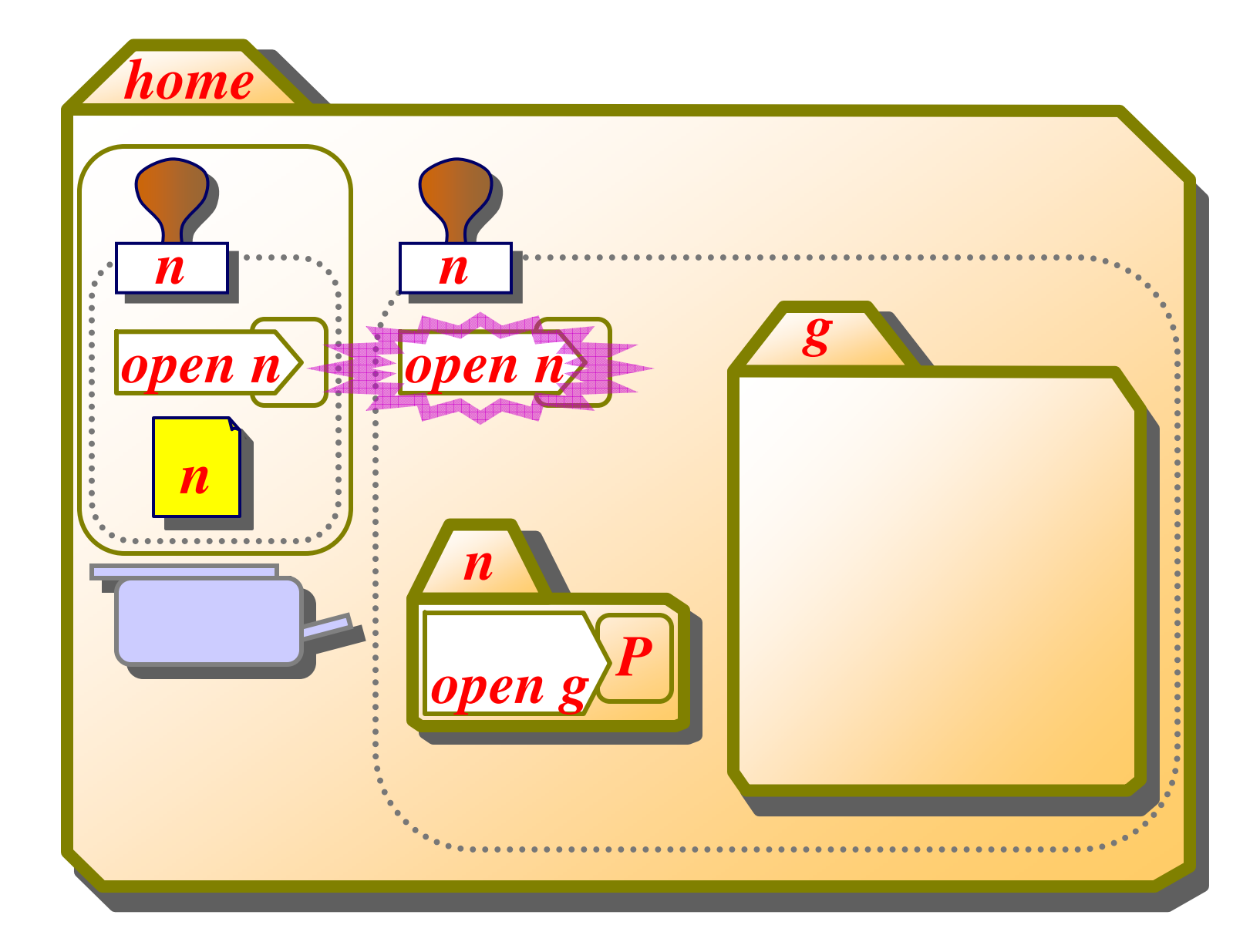

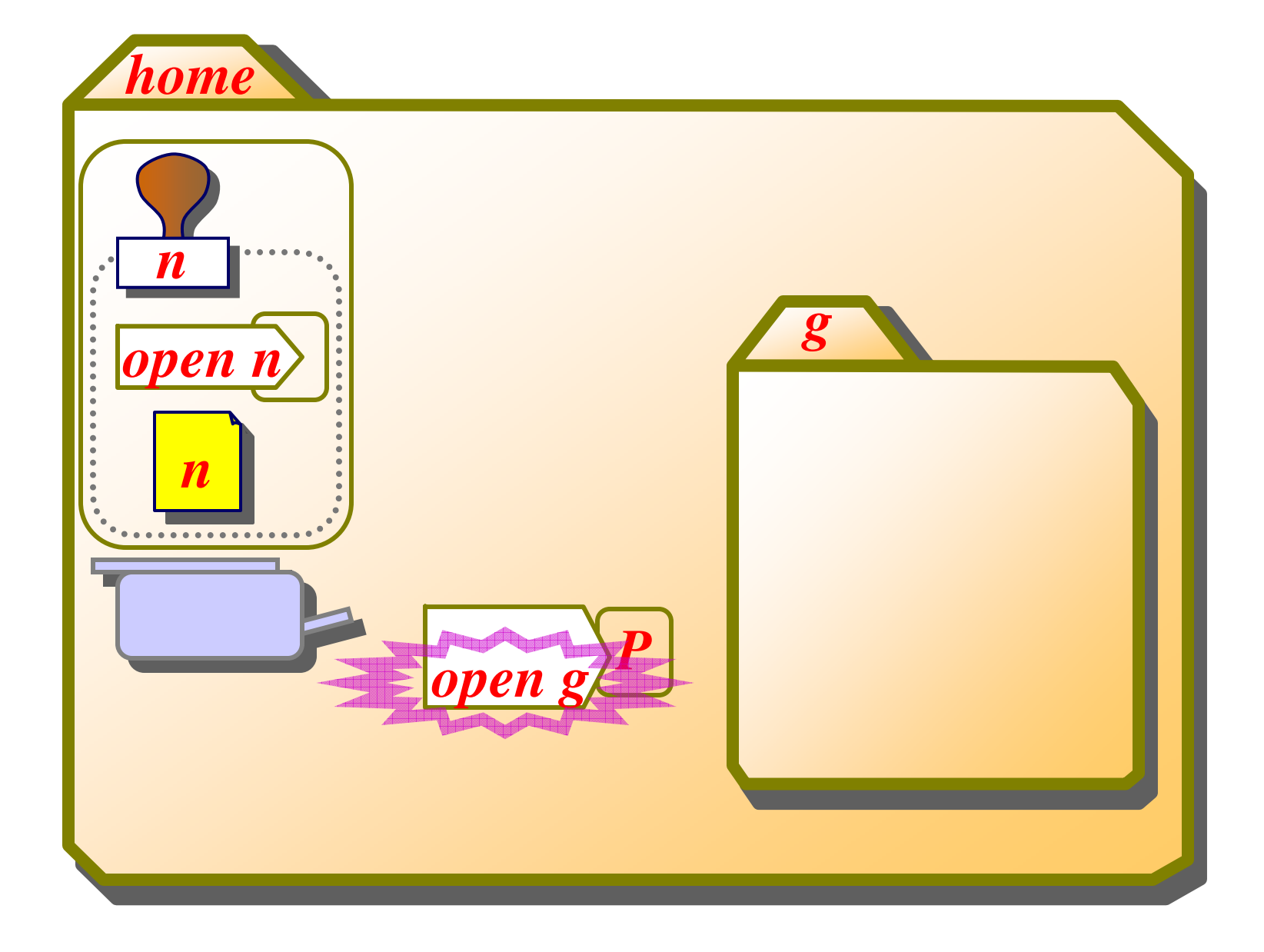

Talk 16

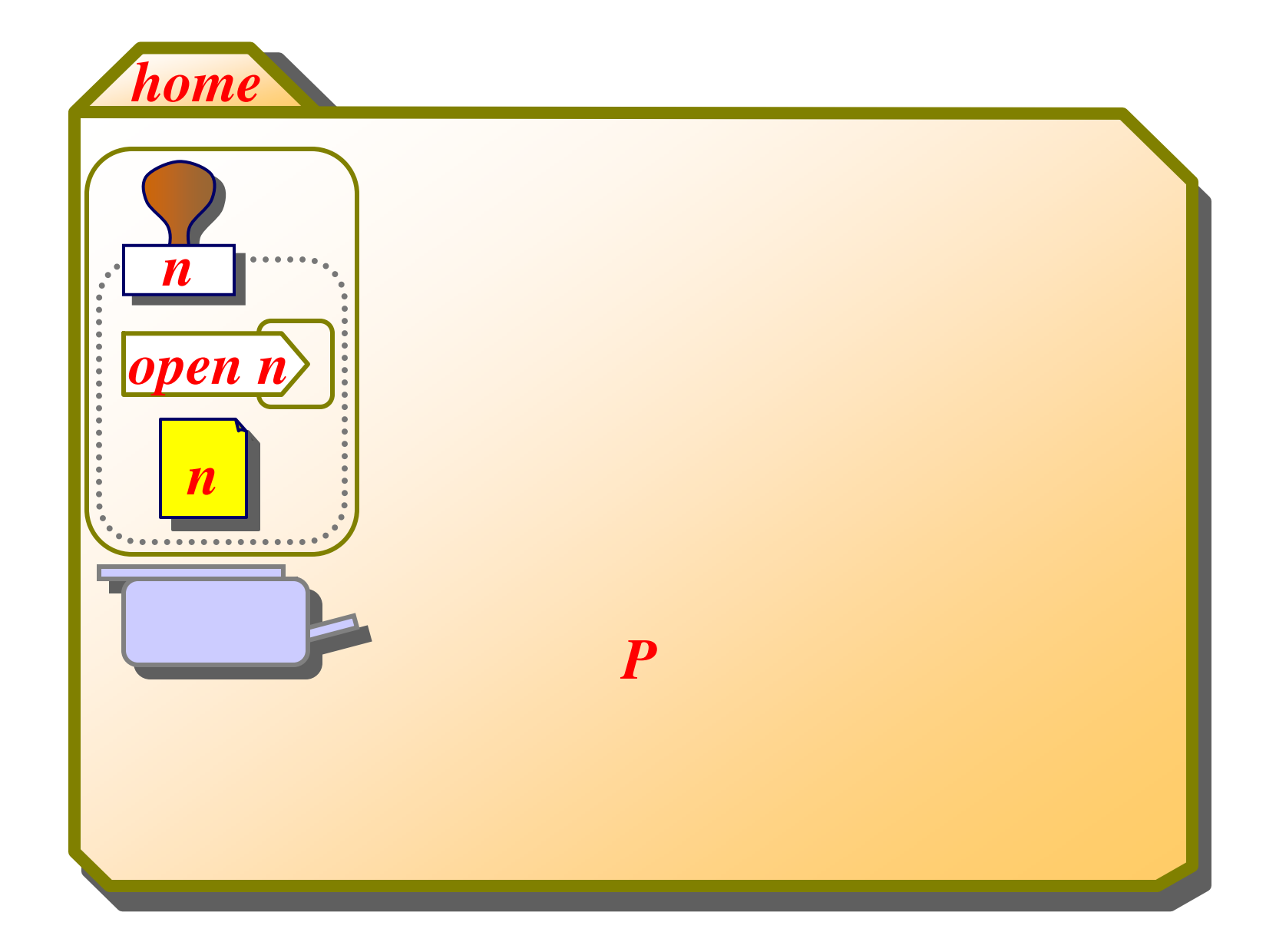

Talk 17

## **The Ambient Calculus**

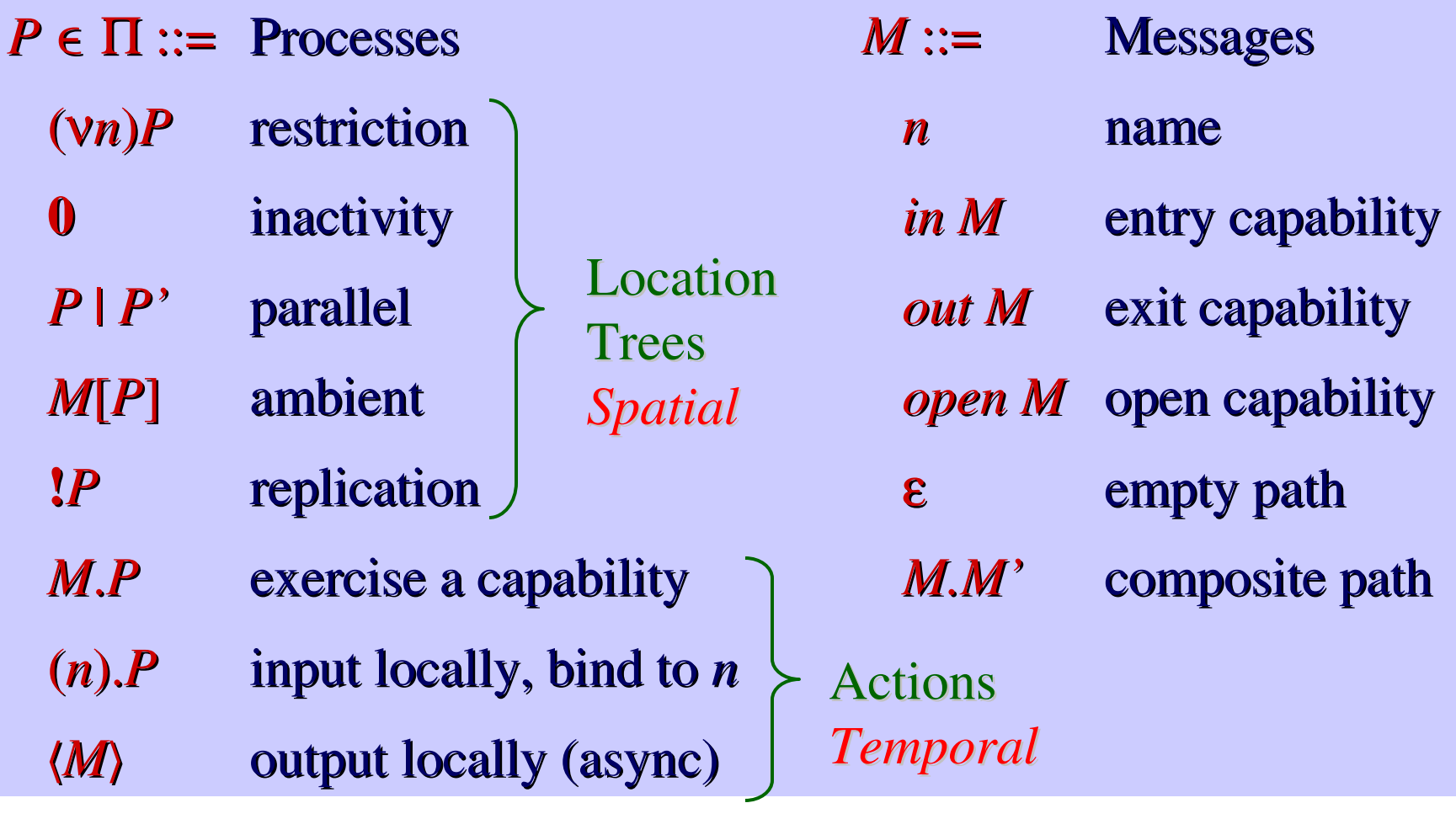

 $n[\ ] \equiv n[0]$ 

 $M \triangleq M.0$ (where appropriate)

### **Reduction Semantics**

- A structural congruence relation  $P \equiv Q$ :
	- On spatial expressions,  $P \equiv Q$  iff P and Q denote the same tree. So, the syntax modulo  $\equiv$  is a notation for spatial trees.
	- On full ambient expressions,  $P = Q$  if in addition the respective threads are "trivially equivalent".
	- Prominent in the definition of the logic.
- A reduction relation  $P \rightarrow^* Q$ :
	- Defining the meaning of mobility and communication actions.
	- Closed up to structural congruence:

 $P \equiv P', P' \rightarrow^* Q', Q' \equiv Q \Rightarrow P \rightarrow^* Q$ 

## **Composition**

• Parallel execution is denoted by <sup>a</sup> binary operator:

### *P* | *Q*

• It is commutative and associative:

 $P$ | $Q \equiv Q$ | $P$  $(P | Q) | R = P | (Q | R)$ 

• It obeys the reduction rule:

 $P \rightarrow Q \Rightarrow P \mid R \rightarrow Q \mid R$ 

## **Replication**

• Replication is a technically convenient way of representing iteration and recursion.

#### **!***P*

• It denotes the unbounded replication of <sup>a</sup> process *P*.

 $P \equiv P \mid P$ **!**( $P \mid Q$ ) = **!** $P \mid Q$  $\mathbf{10} \equiv \mathbf{0}$ **!***P* **!!***P*

• There are no reduction rules for **!***P*; in particular, the process *P* under **!** cannot begin to reduce until it is expanded out as *P* | **!***P*.

### **Restriction**

• The restriction operator creates <sup>a</sup> new (forever unique) ambient name *n* within <sup>a</sup> scope *P*.

### (<sup>ν</sup>*n*)*P*

• As in the <sup>π</sup>-calculus, the (<sup>ν</sup>*n*) binder can float as necessary to extend or restrict the scope of <sup>a</sup> name. E.g.:

> $(vn)(P \mid Q) \equiv P \mid (vn)Q \text{ if } n \notin fn(P)$  $(vn)m[P] \equiv m[vn]$  if  $n \neq m$

• Reduction rule:

 $P \rightarrow Q \Rightarrow (vn)P \rightarrow (vn)Q$ 

### **Inaction**

• The process that does nothing:

### **0**

•• Some garbage-collection equivalences:

> $P \mid \mathbf{0} \equiv P$ **!0 0**  $(vn)0 \equiv 0$

 $\bullet$ • This process does not reduce.

## **Ambients**

• An ambient is written as follows, where *<sup>n</sup>* is the name of the ambient, and *P* is the process running inside of it.

### *<sup>n</sup>*[*P*]

• In *<sup>n</sup>*[*P*], it is understood that *P* is actively running:

 $P \rightarrow Q \Rightarrow n[P] \rightarrow n[Q]$ 

• Multiple ambients may have the same name, (e.g., replicated servers).

### **Actions and Capabilities**

- Operations that change the hierarchical structure of ambients are sensitive. They can be interpreted as the crossing of firewalls or the decoding of ciphertexts.
- Hence these operations are restricted by *capabilities*.

#### *M*. *P*

- This executes an action regulated by the capability *M*, and then continues as the process *P*.
- The reduction rules for *M*. *P* depend on *M*.

## **Entry Capability**

• An entry capability, *in <sup>m</sup>*, can be used in the action:

#### *in <sup>m</sup>*. *P*

• The reduction rule (non-deterministic and blocking) is:  $n$ [*in m*.  $P$  |  $Q$ ] |  $m[R] \rightarrow m[n[P | Q] | R]$ 

## **Exit Capability**

• An exit capability, *out <sup>m</sup>*, can be used in the action:

#### *out <sup>m</sup>*. *P*

• The reduction rule (non-deterministic and blocking) is:  $m[n[out m. P | Q] | R] \rightarrow n[P | Q] | m[R]$ 

## **Open Capability**

•An opening capability, *open <sup>m</sup>*, can be used in the action:

#### *open <sup>n</sup>*. *P*

•• The reduction rule (non-deterministic and blocking) is:

 $open n. P \mid n[Q] \rightarrow P \mid Q$ 

- • An *open* operation may be upsetting to both *P* and *Q* above.
	- • From the point of view of *P*, there is no telling in general what *Q* might do when unleashed.
	- From the point of view of *Q*, its environment is being ripped open.
- • Still, this operation is relatively well-behaved because:
	- • The dissolution is initiated by the agen<sup>t</sup> *open <sup>n</sup>*. *P*, so that the appearance of *Q* at the same level as *P* is not totally unexpected;
	- • *open <sup>n</sup>* is <sup>a</sup> capability that is given out by *<sup>n</sup>*, so *<sup>n</sup>*[*Q*] cannot be dissolved if it does not wish to be.

## **Design Principle**

- An ambient should not get killed or trapped unless:
	- It talks too much. (Making its capabilities public.)
	- It poisons itself. (Opening an untrusted intruder.)
	- Doesn't look where it's going. (Entering an untrusted ambient.)
- Some natural primitives violate this principle. E.g.:

 $n[burst \, n. \, P \mid Q] \rightarrow P \mid Q$ 

• Then <sup>a</sup> mere *in* capability gives <sup>a</sup> kidnapping ability:

 $entrap(M) \triangleq (V \, k \, m) \, (m[M, burst \, m \, m \, k] \, k])$ 

 $entrap(in n) \mid n[P] \rightarrow^* (vk) (n[in k | P] \mid k])$ 

 $\rightarrow^*$  (*vk*)  $k[n[P]]$ 

• One can imagine lots of different mobility primitives, but one must think hard about the "security" implications of combinations of these primitives.

## **Ambient I/O**

- Local anonymous communication within an ambient:
	- $(x)$ . *P* input action
	- $\langle M \rangle$ async output action
- We have the reduction:

 $(x)$ .  $P \mid \langle M \rangle \longrightarrow P \{x \leftarrow M\}$ 

- This mechanism fits well with the ambient intuitions.
	- Long-range communication, like long-range movement, should not happen automatically because messages may have to cross firewalls and other obstacles.
	- Still, this is sufficient to emulate communication over named channels, etc.

### **Reduction**

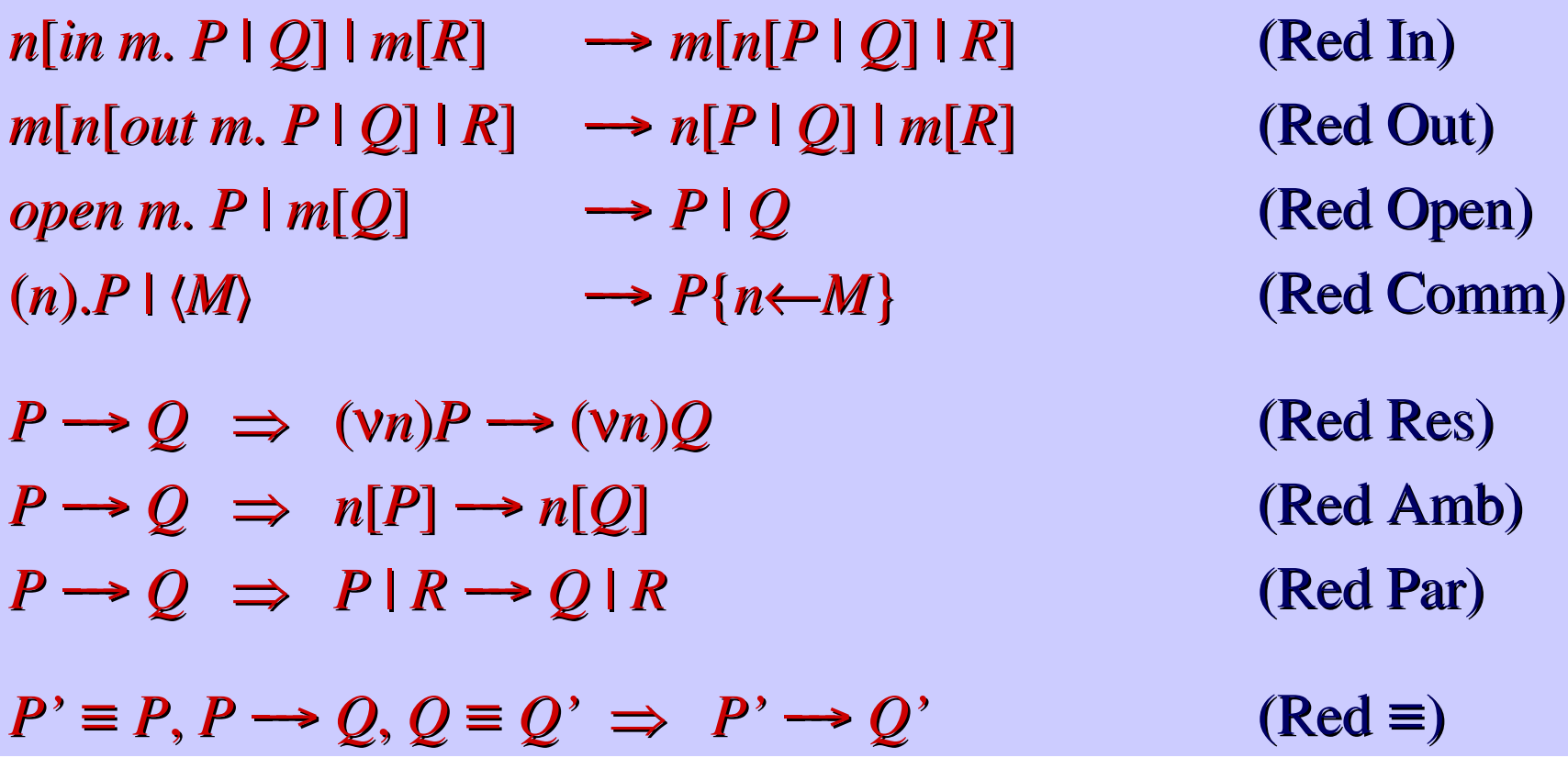

 $\rightarrow$ <sup>\*</sup> is the reflexive-transitive closure of  $\rightarrow$ 

### **Structural Congruence**

 $P \equiv P$  $P \equiv Q \;\Rightarrow\; Q \equiv P$  $P \equiv Q, Q \equiv R \implies P \equiv R$  $P \equiv Q \Rightarrow (vn)P \equiv (vn)Q$  $P \equiv Q \Rightarrow P \mid R \equiv Q \mid R$  $P \equiv Q \Rightarrow \; P \equiv \; Q$  $P \equiv Q \Rightarrow M[P] \equiv M[Q]$  $P \equiv Q \implies M.P \equiv M.Q$  $P \equiv Q \Rightarrow (n) \cdot P \equiv (n) \cdot Q$  $\varepsilon.P \equiv P$ 

 $(M.M^{\prime}).P \equiv M.M^{\prime}.P$ 

- (Struct Refl) (Struct Symm) (Struct Trans)
- (Struct Res)
- (Struct Par)
- (Struct Repl)
- (Struct Amb)
- (Struct Action)
- (Struct Input)

(Struct <sup>ε</sup>) (Struct .)

![](_page_32_Picture_357.jpeg)

 $\bullet$  These axioms (particularly the ones for **!**) are sound and complete with respec<sup>t</sup> to equality of spatial trees: edge-labeled finite-depth unordered trees, with infinite-branching but finitely many distinct labels under each node.

### **Ambient Calculus: Example**

![](_page_33_Figure_1.jpeg)

The packet *msg* moves from *<sup>a</sup>* to *b*, mediated by the capabilities *out <sup>a</sup>* (to exit *<sup>a</sup>*), *in b* (to enter *b*), and *open msg* (to open the *msg* envelope).

![](_page_33_Picture_302.jpeg)

### **Noticeable Inequivalences**

• Replication creates new names:

### $!(\forall n)P \neq (\forall n)!P$

• Multiple *<sup>n</sup>* ambients have separate identity:  $n[P] \mid n[Q] \neq n[P \mid Q]$ 

### **Safe Ambients [Levi, Sangiorgi]**

- "*Each action has an equal and opposite coaction*."
- In Ambient Calculus it is difficult to count reliably the number of visitors to an ambient. The fix:

![](_page_35_Picture_305.jpeg)

• The Ambient Calculus is recovered by sprinkling **!***in <sup>n</sup>*, **!***out <sup>n</sup>*, **!***open <sup>n</sup>* appropriately.

### **Channeled Ambients [Pericas-Geertsen]**

• Each ambient contains <sup>a</sup> list of channels *<sup>c</sup>* that are used for named communication within the ambient. They are restricted as usual.

![](_page_36_Picture_283.jpeg)

### **Boxed Ambients [Bugliesi, Castagna, Crafa]**

- I/O to parents/children is tricky to encode reliably in Ambient Calculus, but is <sup>a</sup> very natural basic primitive.
- $\bullet$ Boxed Ambients provide it directly (simplifying Seal):

![](_page_37_Picture_398.jpeg)

### **Ambjects [Bugliesi, Castagna]**

### • [CG] Ambient Calculus + [AC] Object Calculus =

![](_page_38_Picture_265.jpeg)

### **Joinbients [Anonymous]**

• Ambient Calculus + Join Calculus =

*??? <sup>n</sup>*[*D*; *P*]

(Join)

 $n[D; \text{ in } m, P \mid Q] \mid m[E; R] \longrightarrow m[E; n[D; P \mid Q] \mid R]$  $m[E; n[D; out m. P | Q] | R] \rightarrow n[D; P | Q] | m[E; R]$  $m[E; open n. P | n[D; Q]] \longrightarrow m[E; D; P | Q]$ (In) (Out) (Open)

### **Expressiveness: Encoding Old Concepts**

- Synchronization and communication mechanisms.
- •Turing machines. (Natural encoding, no I/O required.)
- •Arithmetic. (Tricky, no I/O required.)
- •• Data structures.

<sup>π</sup>-calculus. (Easy: channels are ambients.) λ-calculus. (Hard: different than encoding λ in <sup>π</sup>.)

• Spi-calculus concepts. (?)

### **Expressiveness: Encoding New Concepts**

- Named machines and services on complex networks.
- Agents, applets, RPC.
- •Encrypted data and firewalls.
- •• Data packets, routing, active networks.
- •Dynamically linked libraries, plug-ins.
- •• Mobile devices.
- •• Public transportation.

### **Expressiveness: New Challenges**

- The combination of mobility and security in the same formal framework is novel and intriguing.
- E.g., we can represen<sup>t</sup> both mobility and security aspects of "crossing <sup>a</sup> firewall".
- The combination of mobility and local communication raises questions about suitable synchronization models and programming constructs.

### **Ambients as Locks**

• We can use *open* to encode locks:

*release*  $n$ .  $P \triangleq n[] | P$  $acquire n. P \triangleq open n. P$ 

• This way, two processes can "shake hands" before proceeding with their execution:

*acquire <sup>n</sup>*. *release <sup>m</sup>*. *P* | *release <sup>n</sup>*. *acquire <sup>m</sup>*. *Q*

### **Turing Machines**

```
end[extendLft | S0 |
square[S1 |
 square[S2 |
   ...
     square[Si | head |
       ...
        square[S_n-1]square[Sn | extendRht]] .. ] .. ]]]
```
• Exercise: code up *extendLft*, *extendRht*, and (an example of) *head*. You will probably need to use restriction.

### **Random Access Machines [Busi]**

- A finite set of registers: they can hold arbitrary natural numbers.
- •• A program is a sequence of numbered operations:
	- *succ*( $r_j$ ): add 1 to the contents of register  $r_j$  and continue.
	- *decjmp* $(r_j, s)$ : if the contents of  $r_j$  is non-zero, decrease it by 1 and continue, otherwise jump to instruction *<sup>s</sup>*.
	- To stop: jump to nowhere; answer is the content of registers.

$$
[r_i = 0] = z_i[\dots]
$$
  
\n... = some clever code  
\n
$$
[r_i = n+1] = s_i[\dots | [r_i = n]]
$$
  
\n
$$
[i : succ(r_j)] = !p_i[inc-reg_j[!in s_i | in z_i, \dots] |
$$
  
\n*open inc-ack<sub>j</sub>. open p<sub>i+1</sub>]*  
\n
$$
[i : decimp(r_j, s)] = !p_i[dec-reg_j[in s_i] | zero-reg_j[in z_i] |
$$
  
\n...*open ok-dec<sub>j</sub>, ... open p<sub>i+1</sub> |*  
\n...*open ok-zero<sub>j</sub>, ... open p<sub>s</sub>]*

To start the program: *open p*<sub>1</sub>

• Turing-completeness even without restriction and I/O.

**Ambients as Mobile Processes**

 $t$ *ourist*  $\triangleq$   $(x)$ *. joe*[*x. enjoy*]  $ticket\text{-}deck \triangleq ! (in AF81SFO\text{...}out AF81CDG)$ 

*SFO*[*ticket-desk* | *tourist* | *AF81SFO*[*route*]]

 *\* SFO*[*ticket-desk* |

*joe*[*in AF81SFO. out AF81CDG*. *enjoy*] |

*AF81SFO*[*route*]]

 *\* SFO*[*ticket-desk* |

*AF81SFO*[*route* | *joe*[*out AF81CDG*. *enjoy*]]]

## **Firewall Crossing (buggy)**

• Assume that the shared key *k* is already known to the firewall and the client, and that *<sup>w</sup>* is the secret name of the firewall.

 $Wally \triangleq (v \ w \ r) ((in \ r) | r[open k. in w] | w[open r. P])$  $Cleo \triangleq (x)$ *.*  $k[x, C]$ 

#### *Cleo* | *Wally*

- $\rightarrow$ <sup>\*</sup> (v *w r*) ( (*x*)*. k*[*x. C*] |  $\langle$ *in r* $\rangle$  | *r*[*open k. in w*] | *w*[*open r. P*] )
- $\rightarrow^*$  (v *w r*) ( *k*[*in r*. *C*] | *r*[*open k. in w*] | *w*[*open r. P*] )
- $\rightarrow^*$  (v *w r*) ( *r*[*k*[*C*] | *open k. in w*] | *w*[*open r. P*] )
- $\rightarrow^*$  (v *w r*) ( *r*[*C* | *in w*] | *w*[*open r. P*] )
- $\rightarrow^*$  (v *w r*) ( *w*[*r*[*C*] | *open r*. *P*] )
- $\rightarrow^*$  (v *w*) (*w*[*C* | *P*])
- Prone to a "stowaway attack".

## **Firewall Crossing**

• Assume that the shared key *k* is already known to the firewall and the client, and that *<sup>w</sup>* is the secret name of the firewall.

 $Wally \triangleq (Vw)$  (*k*[*in k. in w*]  $|w[open k. P]$ )  $Cleo \triangleq k[open k, C]$ 

*Cleo* | *Wally*

 *\** (<sup>ν</sup>*w*) ( *k*[*open k*. *C*] | *k*[*in k. in <sup>w</sup>*] | *<sup>w</sup>*[*open k. <sup>P</sup>*] )

 *\** (<sup>ν</sup>*w*) ( *k*[*k*[*in <sup>w</sup>*] | *open k. C*] | *<sup>w</sup>*[*open k. <sup>P</sup>*] )

 $\rightarrow^*$  (vw) ( *k*[*in w* | *C*] | *w*[*open k. P*] )

 $\rightarrow^*$  (vw) *w*[k[C] | *open k. P*]

 $\rightarrow^*$  (*vw*) *w*[*C* | *P*]

## **The Asynchronous** <sup>π</sup>**-Calculus**

- A named channel is represented by an ambient.
	- The name of the channel is the name of the ambient.
	- • Communication on <sup>a</sup> channel is becomes local I/O inside <sup>a</sup> channel-ambient.
	- A conventional name, *io*, is used to transport I/O requests into the channel.

 $(ch\ n)P \triangleq (vn) (n[!open\ io] | P)$ 

 $n(x) \cdot P \triangleq (vp) (io[in n. (x). p[out n. P]])$  *open p*)

 $n\langle M\rangle \qquad \triangleq \quad \text{io}[\text{in} \; n, \langle M\rangle]$ 

• These definitions satisfy the expected reduction in presence of <sup>a</sup> channel for *n:*

$$
n(x).P \mid n\langle m \rangle \rightarrow^* P\{x \leftarrow m\}
$$

#### • Full translation

- $\langle \langle \langle \nabla n \rangle P \rangle \rangle$   $\triangleq (\nabla n)$  (*n*[!*open io*]  $|\langle P \rangle \rangle$ )
- $\langle n(x), P \rangle$   $\triangleq$  (*vp*) (*io*[*in n*. (*x*). *p*[*out n*.  $\langle P \rangle$ ]] | *open p*)
- $\langle n|m\rangle \rangle$   $\triangleq$  *io*[in *n*.  $\langle m\rangle$ ]
- $\langle P | Q \rangle$   $\triangleq \langle P \rangle |\langle Q \rangle$
- $\langle \langle !P \rangle \rangle$   $\triangleq$   $\langle \langle P \rangle \rangle$
- The choice-free synchronous  $\pi$ -calculus, can be encoded within the asynchronous  $\pi$ -calculus.
- The λ-calculus can be encoded within the asynchronous π-calculus.

## **"Bigger"**

- •• Ambients is certainly "bigger" than  $\pi$ .
- We initially strived for the smallest possible set of primitives, compatibly with our design principles. *in*-*outopen* are Turing-complete (even without I/O). Hard to find a smaller such set for tree operations.
- Several new versions of the Ambient Calculus primitives have been proposed:
	- They each have their merits in terms of design principles that the original Ambient Calculus does not capture or enforce.
	- They lead to even "bigger" calculi. But the features provided by Safe Ambients and Boxed Ambients (and probably more) are certainly needed in <sup>a</sup> programming language.
	- Nobody has proposed a variation that is "smaller" than the original Ambient Calculus.

### **The Tram Protocol**

- Example:
	- A tram goes back and forth along <sup>a</sup> line with several stops.
	- A tram leaves a stop whenever it feels like.
	- A passenger can jump on any available tram.
	- A passenger cannot enter or leave a tram between stations.
- Exercise:
	- Code this in the Ambient Calculus.

## **The Golf Cart Protocol**

- Example:
	- A golf cart carries at most one passenger. When empty, it moves randomly between "holes".
	- A passenger can hail a golf cart. An empty golf cart will not ignore <sup>a</sup> passenger.
	- The passenger can then tell the golf cart where to go. The golf cart will then go there (without leaving the passenger behind).
	- The passenger cannot exit the golf cart until the destination.
	- The golf cart cannot leave again until the passenger has disembarked.
- Exercise:
	- Try coding this example in Ambients, Safe Ambients, and Boxed Ambients.

## **Think!**

• To what extent is the Ambient Calculus (or its variations) WAN-sound and WAN-complete?